## **TYBCOM MySQL Practical No. 6**

- 1) There exist a table named EMPLOYEE containing columns EMPNO (employee number, int(5), primary key), ENAME (employee name, char(20)), GENDER ('Male' or 'Female', char(6)) and SALARY (yearly salary, decimal (12,2)). There exist another table called TAX containing columns EMPNO (employee number, int(5), primary key), TAX (income tax amount, decimal (12,2)). Write MySQL statement for the following. Display employee number, employee name, gender and tax of female employee.
- 2) Write MySQL statements to create a table called ADMISSION using the following.

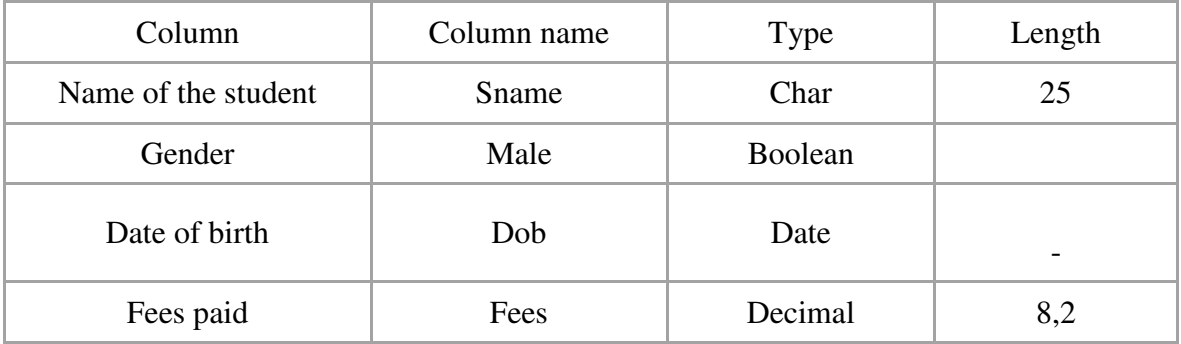

3) There exist a table RAILWAYS with columns for Passenger number (PNR), Passenger name (PNAME), age (AGE), sex (SEX), boarding station (BSTN), destination (DSTN) and FARE (fare).

Write MySQL query to do the following.

- 1. Display passenger name, age, boarding station and destination station.
- 2. Display names of the passenger whose age is greater than or equal to 65.
- 3. Delete the table RAILWAYS.
- 4) There exist a table called TAX containing the columns Employee number (E\_NO, numeric), Employee name (E\_NAME, Character), Taxable income (INC, numeric) and Income tax (ITAX, numeric).

Write MySQL queries for the following-

- 1) Display Employee number, Employee name and taxable income from the table.
- 2) Display Employee name, Income tax and 5% of the Income tax as "Surcharge" for all the employees.
- 5) Write a MySQL statement to create a table named ECHARGE containing information of the customers using electricity produced by XYZ company, having the columns Customer's identification number (C\_ID, distinct integer), Customer name (CNAME, Character, variable width 20, not empty ), Customer's address (C\_ADDR, character, variable width, 30), type of connection (TYPE,

character, of width 12, containing default entry 'RESIDENTIAL' should not be empty) and units consumed (UNITS, positive integer).

6) There exist a table called RAIL containing the columns station number (SNO, numeric), date (DT, date), station name (SNAME, character) and amount collected (AMT, numeric).

Write MySQL statements for the following-

- 1) Display the station number, station name and minimum and maximum of the amount collected of each station.
- 2) Display station name, the total and average of the amount collected of each station.
- 7) There exists a table named STOCK containing the columns item number (INO, numeric, primary key), item name (INM, character) unit price (PR, numeric) and quantity in hand (QTH, numeric).

There exists another table SALES containing the columns item number (INO, numeric primary key), date of sale (DT\_SALE, date) and quantity sold (QSOLD, numeric).

Write a MySQL statement to display item number, item name, date of sale and 'Value' to be calculated as PR \* (QTH-QSOLD).

8) There exists a table called ATTEND containing the columns student name (SNAME, character), class (CLASS, character), division (DIV, character) and no. of lectures attended (TOTAL\_LEC, numeric).

Write MySQL statements statements for the following-

- 1) Add a new column for roll number (ROLL, integer) as first column the table.
- 2) Display all the rows arranged in ascending order of the students name of the table.
- 3) Delete the column SNAME from the table.
- 4) Rename the table as 'ATTD REPORT'.
- 9) There exists a table called SALARY containing Employee number (ENO, numeric, primary key) employee name (ENAME, character), age (AGE, numeric) and basic salary (BPAY). Write MySQL query to display employee number, employee name, age and 'Bonus' to be calculated as 10% of basic salary for those employees whose basic salary is below the average basic salary.
- 10) There exists a table named TRAEL containing columns PNO (passenger number, int (3), primary key), PNAME (passenger name, char (20)), and AGE (age of passenger, int(3)). There exist another table called JOURNEY containing columns PNO (passenger number, int(3), primary key), CITY (destination city, character (15)), FARE (fare, decimal (10,2)) and DTR (date of travel. date).

Write MySQL statements for the following-

Display all those passenger names with date of journey and amount spent which is 50% of fare if age is greater than 65.

11) Explain use of the MySQL functions with example.

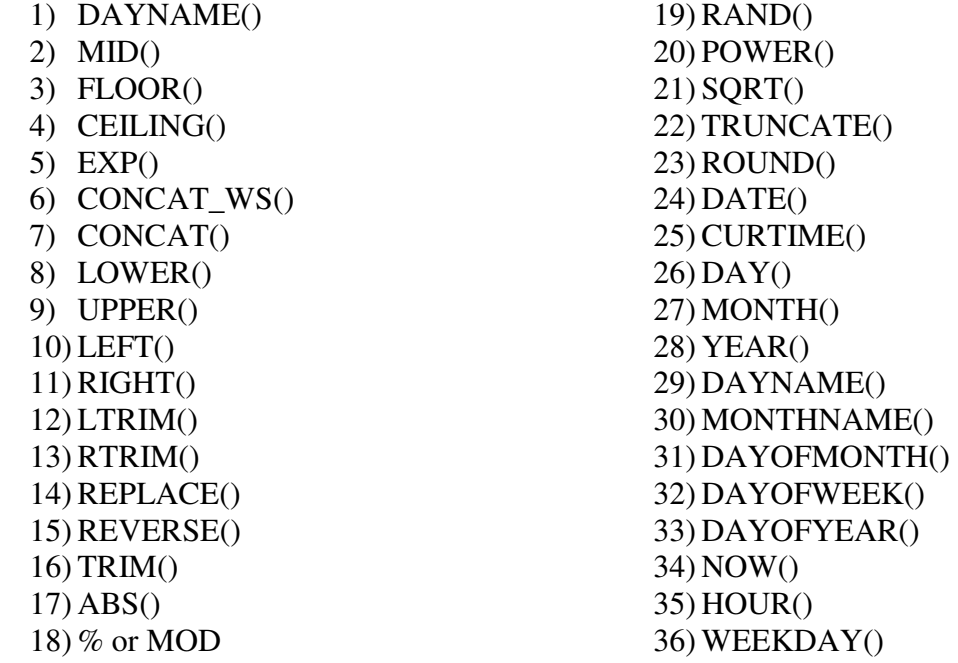